## **Technology**

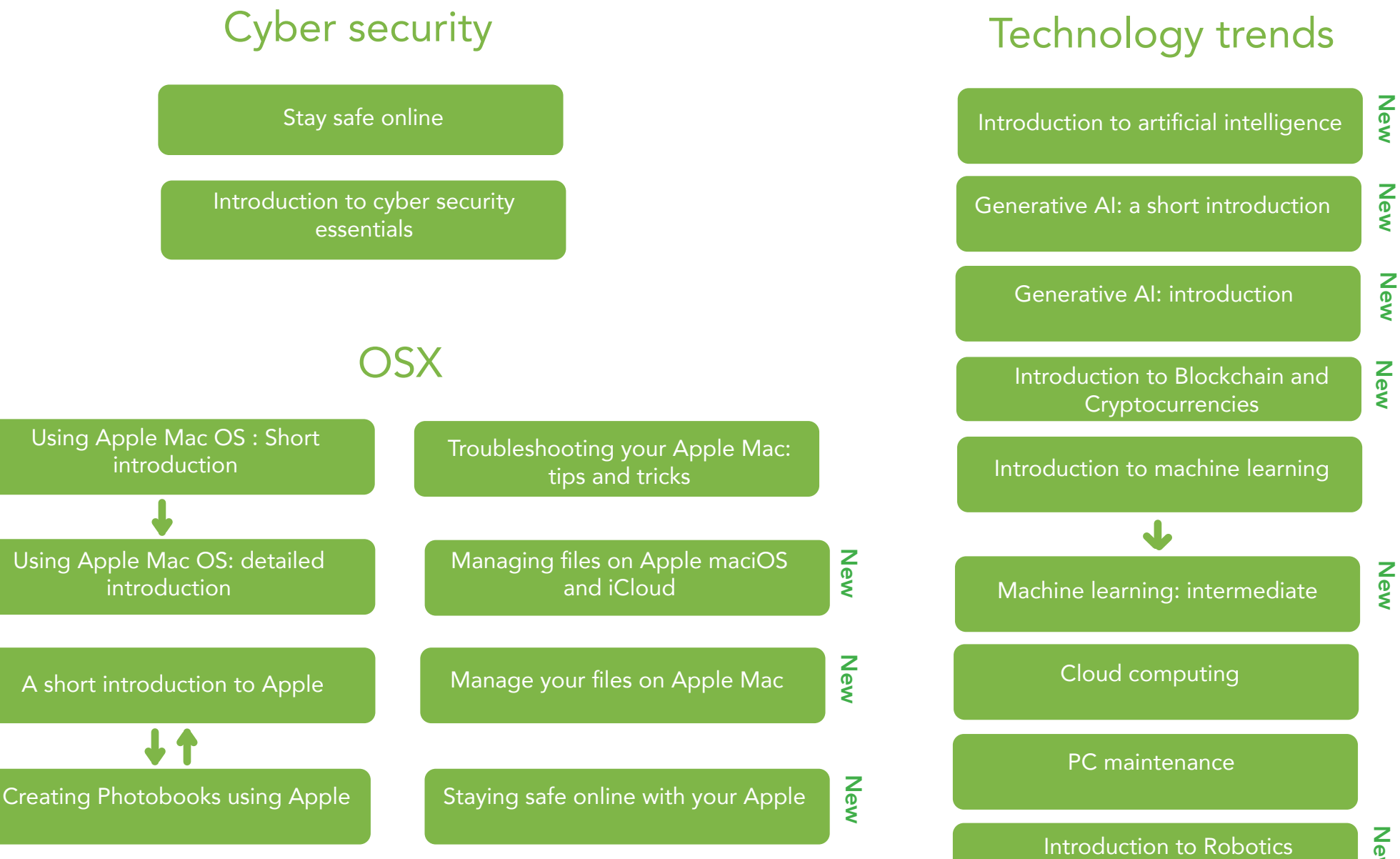

New